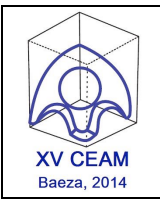

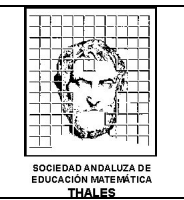

# **LA CALCULADORA CLASSPAD 400 COMO RECURSO DIDÁCTICO PARA LA ENSEÑANZA DE LA ESTADÍSTICA. PROBABILIDAD, DISTRIBUCIONES, INFERENCIA Y ESTIMACIÓN**

**José Mª Chacón Íñigo**, *I.E.S. Llanes, Sevilla* **Agustín Carrillo de Albornoz Torres**, *Universidad de Córdoba*

### **RESUMEN.**

La calculadora gráfica, en especial la ClassPad 400 de CASIO, constituye un excelente recurso didáctico y una herramienta para el aula de matemáticas para el aprendizaje y consolidación de conceptos estadísticos. El objetivo de este taller es dar a conocer al profesorado asistente las posibilidades que la calculadora ofrece para estudiar, enseñar y aprender Estadística. El enfoque que se pretende es totalmente práctico, dejando a un lado tediosos cálculos repetitivos; y visual, permitiendo a través de gráficos interpretar los conceptos habituales en Estadística. Se abordan temas de estadística unidimensional, bidimensional, combinatoria, varios tipos de contrastes de hipótesis, intervalos de confianza para diferentes parámetros y los tipos más conocidos y usados de distribuciones de probabilidad. Como se puede observar, se tratan todos los temas de Estadística que se desarrollan en los curricula de la Enseñanza Secundaria Obligatoria y en los diferentes tipos de Bachillerato, constituyendo la calculadora una herramienta de gran ayuda en las pruebas de acceso a la Universidad, claro está, en aquellas Comunidades Autónomas donde está permitido el uso de la calculadora gráfica para el desarrollo e interpretación de los ejercicios de dicha prueba.

**Nivel educativo**: 3º ESO - 4º ESO - Bachillerato.

### **1. INTRODUCCIÓN.**

A partir de ejemplos y actividades (que se detallan en los próximos apartados) el profesorado conocerá las posibilidades que ofrece esta herramienta como recurso didáctico. En cada una de las propuestas de trabajo de este taller se mostrarán las ventajas de la calculadora gráfica para la resolución de problemas en los que las gráficas pueden ser de una gran ayuda para trabajar la interpretación matemática y favorecer el desarrollo de los contenidos estadísticos en el aula.

#### **2. DESARROLLO DEL TALLER.**

Cada participante dispondrá de una calculadora Classpad 400 durante el taller. Se expone a continuación los apartados sobre los que se desarrollan las actividades.

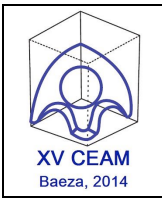

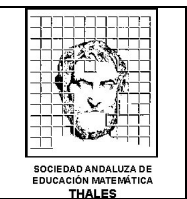

# **2.1.OPERACIONES BÁSICAS.**

Se comienza el taller explicando brevemente el funcionamiento de la calculadora con las siguientes actividades:

**2.1.1. Menú de aplicaciones de la ClassPad 400.** Es la primera pantalla que aparece al encender la calculadora.

**2.1.2. Menú Estadística.** Ventana en la que realizaremos el desarrollo del taller. Listas y variables.

## **2.2. ESTADÍSTICA UNIDIMENSIONAL.**

**2.2.1. El editor de listas.** El editor de listas es una herramienta para la creación y el mantenimiento de listas. Una lista es un tipo de matriz que permite manipular múltiples datos como un grupo. Las operaciones con listas se realizan usando la ventana del editor de listas, que aparece siempre que se inicia la aplicación Estadística.

Las listas son tratadas como variables y, al igual que las variables, son almacenadas en una carpeta en la memoria y pueden manipularse usando el administrador de variables. Si se borra una lista de la pantalla, dicha lista todavía existe en la memoria como una variable y puede ser recuperada cuando sea necesario.

- **2.2.2. Cálculos estadísticos.** Con la calculadora gráfica es inmediato obtener los valores de las diferentes medidas de centralización y de dispersión. Esta calculadora permite obtener 14 valores diferentes con información de la distribución estadística estudiada.
- **2.2.3. Representación gráfica de datos estadísticos de una variable.** La configuración de gráficos estadísticos permite configurar los parámetros para controlar el tipo de gráfico, las listas que contienen los datos de un gráfico, el tipo de marcadores que se usarán y otras opciones. Se pueden almacenar hasta nueve configuraciones de gráfico estadístico en la memoria**.**

# **2.3. ESTADÍSTICA BIDIMENSIONAL.**

- **2.3.1. Introducción.** La aplicación Estadística permite realizar diversos cálculos estadísticos y representar gráficamente datos estadísticos de variables bidimensionales. Además, la calculadora lleva incorporadas funciones de manipulación de listas que permiten generar fácilmente todas las tablas de frecuencias de una distribución estadística bidimensional, así como estudiar la correlación entre variables. También es posible ver los distintos modelos de regresión para ajustar los tipos de correlación.
- **2.3.2. Cálculos estadísticos.** Además de calcular los diferentes datos marginales (datos correspondientes a cada una de las variables), la

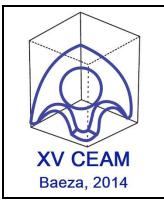

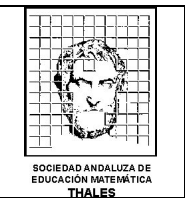

calculadora permite obtener el coeficiente de correlación linal, r, que es el criterio que se utiliza para medir la fuerza de la correlación entre dos variables.

**2.3.3. Representación gráfica de datos estadísticos de dos variables.** Para sacar el máximo provecho a la correlación hallaremos qué recta es la que mejor se ajusta a la nube de puntos; esta recta nos permitirá calcular qué valor de Y es el que cabe esperar para un valor conocido de X. O sea, podemos hacer estimaciones de una variable a partir de la otra. La recta de regresión es la que mejor se ajusta a la nube de puntos.. Pero además de la regresión lineal, veremos que hay otros modelos de regresión disponibles en la calculadora (cuadrática, cúbica, de orden cuatro, logarítmica, exponencial, sinusoidal, logística y potencial.

### **2.4. COMBINATORIA.**

- 2.4.1. **Variaciones, combinaciones y permutaciones**. La calculadora permite hallar el número de configuraciones de los tipos anteriores de una manera directa y rápida.
- 2.4.2. **Aplicación al cálculo de probabilidades.** Se desarrollan actividades para el cálculo de probabilidades en los que se pueda aplicar la regla de Laplace.
- 2.4.3. El **azar**. **Simulaciones** con la calculadora ClassPad 400

#### **2.5. CONTRASTES DE HIPÓTESIS, INTERVALOS DE CONFIANZAS, DISTRIBUCIONES DE PROBABILIDAD.**

- 2.5.1. **Contrastes para la media y diferencia de medias conocida la desviación.**
- 2.5.2. **Contrastes para la media y diferencia de medias desconocida la desviación.**
- 2.5.3. **Contrastes para la proporción de una muestra y diferencia de proporciones.**
- 2.5.4. **Diferentes tipos de intervalos de confianza para media y diferencia de medias poblacionales.**
- 2.5.5. **Diferentes tipos de intervalos de confianza para la proporción y la diferencia de proporciones poblacionales.**
- 2.5.6. **Funciones de densidad y distribuciones de probabilidad.** Se estudiarán las funciones de densidad y de probabilidad y gráficas de las distribuciones binomial, normal, *t* de Student, c 2 de Pearson y *F*  de Snedecor.